## Министерство образования и науки Забайкальского края Государственное профессиональное образовательное учреждение «Приаргунский государственный колледж»

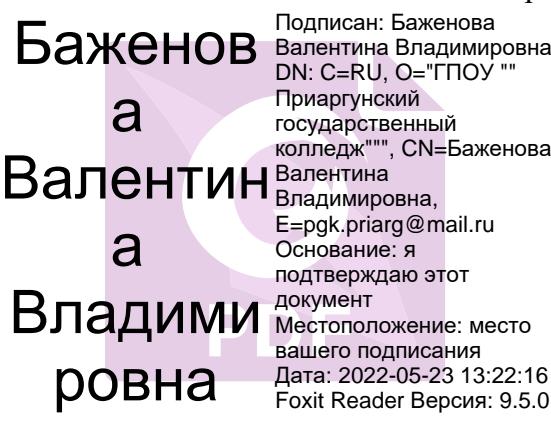

 Утверждаю: Заместитель директора по УПР ГПОУ «ПГК» \_\_\_\_\_\_\_\_\_\_\_\_\_ Димова О.А.  $\frac{1}{2021}$  r.

Методические указания по выполнению практических работ по дисциплине ОП.05. Основы калькуляции и учета

п. Приаргунск, 2021г.

# **СОДЕРЖАНИЕ**

1. Пояснительная записка

2. Практическая работа № 1

3. Практическая работа № 2

4. Практическая работа № 3

5. Практическая работа № 4

6. Практическая работа № 5

7. Практическая работа № 6

Список литературы

## ПОЯСНИТЕЛЬНАЯ ЗАПИСКА

В настоящих методических указаниях представлены основные методические материалы к практической работе по ОП.05 Основы калькуляции и учета, предназначенные для специальности 43.02.15 Поварское и кондитерское дело

Цель практикума - закрепление теоретических знаний по лисциплине и получение практических навыков.

Практические работы рассчитаны на 12 часов. На практических занятиях обучающиеся рассчитывают количество продуктов необходимых для приготовления блюд, заполняют технологические карты, определяют процент потерь при механической кулинарной обработки сырья, составляют план-меню, составляют калькуляцию розничных цен на блюда и п/ф, оформляют документы первичной отчетности по учету сырья, товаров и тары в кладовой и готовой продукции на производстве.

Во время практических занятий обучающиеся должны научиться пользоваться современной литературой, сборниками рецептур блюд и кулинарных изделий, нормативными документами, стандартами, технико-технологическими картами, калькуляционными картами, справочными материалами.

#### Критерии оценки:

#### Оценка 5 «отлично»:

• студент уверенно и точно, без ошибок выполняет практическое задание;

• соблюдает последовательность заполнения документов;

• умело пользуется инструкциями, сборниками рецептур, технологическими картами, калькуляционными картами;

• производит точные расчеты

• рационально организует рабочее место;

• соблюдает требования оформления документов

## Оценка 4 «хорошо»:

• студент при выполнении практического задания допускает отдельные несущественные ошибки, исправляемые самим аттестуемым;

• правильно организует рабочее место;

• соблюдает последовательность заполнения документов;

• умело пользуется инструкциями, сборниками рецептур, технологическими картами, калькуляционными картами.

## Оценка 3 «удовлетворительно»:

• ставится при недостаточном владении приемами работ практического задания, наличии ошибок, исправляемых с помощью преподавателя;

• не соблюдает последовательность заполнения документов;

• умело пользуется инструкциями, сборниками рецептур, технологическими картами, калькуляционными картами.

## Оценка 2 «неудовлетворительно»:

- аттестуемый не умеет выполнять приемы работ практического задания;
- допускает серьезные ошибки в организации рабочего места;

• не умеет пользоваться инструкциями, сборниками рецептур, технологическими картами, калькуляционными картами

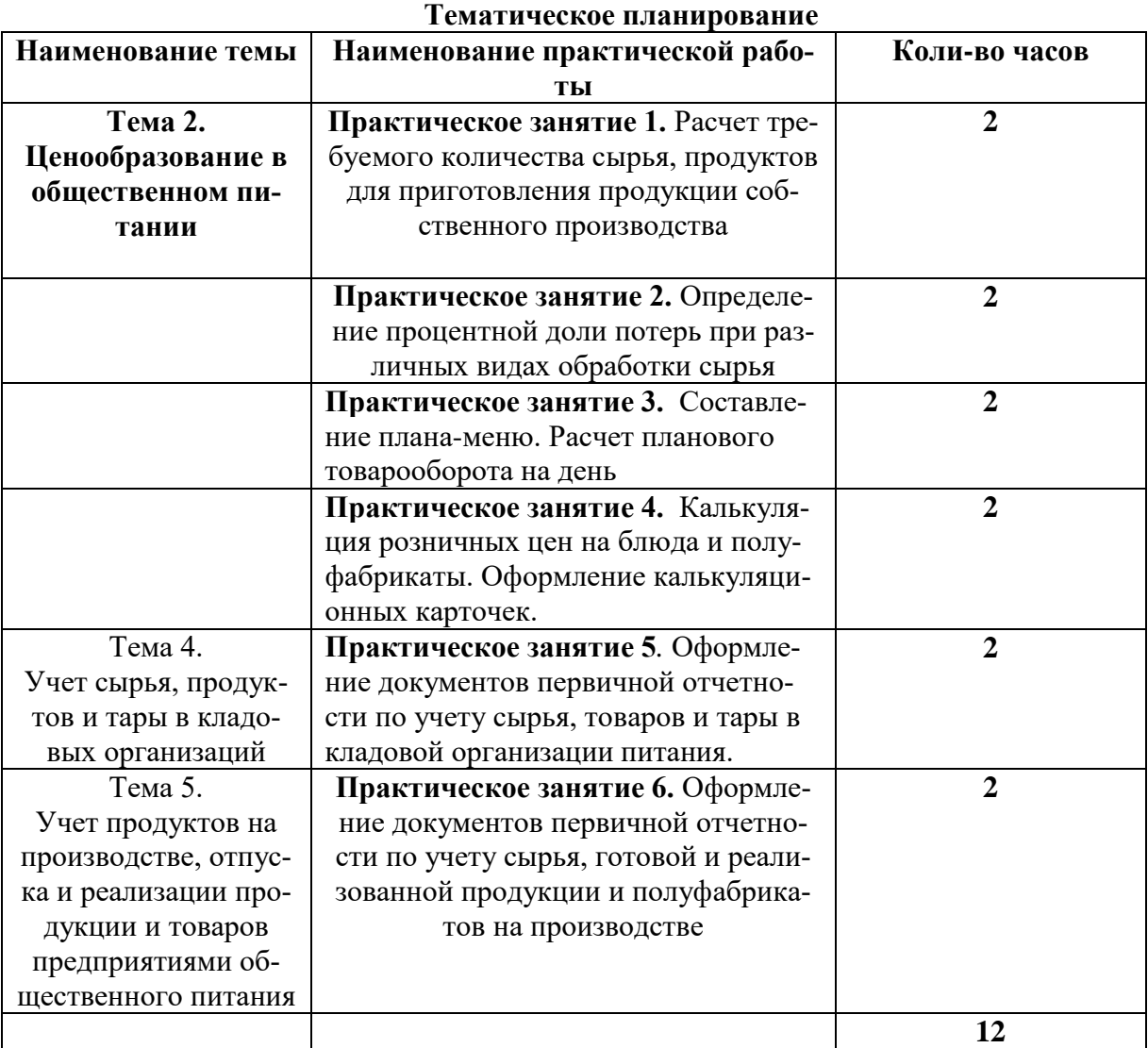

## **ПРАКТИЧЕСКАЯ РАБОТА № 1**

## **Расчет требуемого количества сырья, продуктов для приготовления продукции собственного производства. (2 часа)**

**Задание:** Определить количество продуктов, которое следует получить повару холодного цеха цеха для приготовления 25 порций салата «Весна», «Винегрет овощной»

**Материально техническое оснащение**: тетрадь для лабораторно практических работ, сборник рецептур блюд и кулинарных изделий, карандаш, линейка, калькулятор.

#### **Последовательность выполнения работы:**

1. определить по сборнику рецептур блюд номер раскладки соответствующий наименованию блюда

2. установить выход одной порции по 2 колонке

3. норму закладки каждого продукта указанную на одну порцию умножить на изготовляемое количество порций

4. перевести граммы в килограммы

5. результаты запишите в таблице

**Пример**: Определите количество продуктов, которое следует получить повару холодного цеха для изготовления 25 порций салата «Столичного» по рецептуре № 98/2.

Решение: 152\*25=3800 3800:1000=**3,8** 105\*25=2625 2625:1000=**2,62**

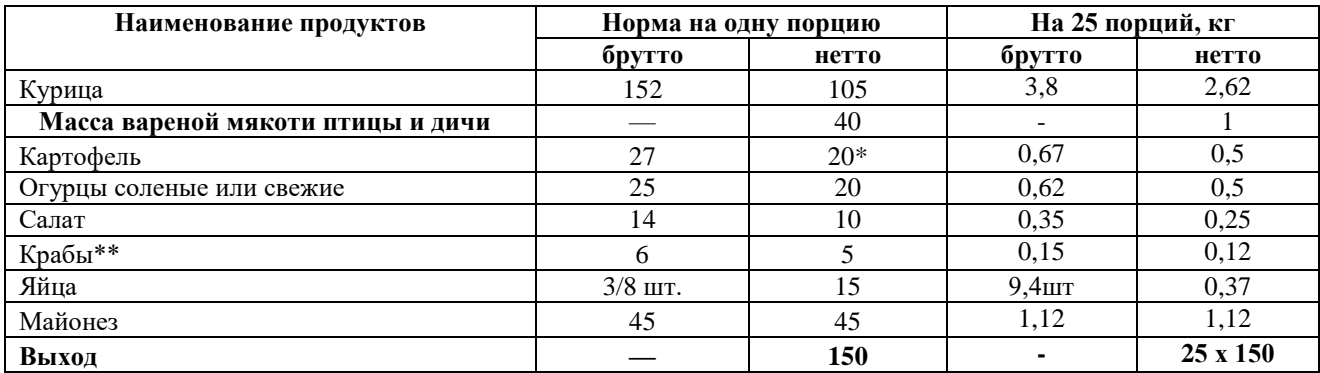

\* Масса вареного очищенного картофеля.

<span id="page-4-1"></span> $*$ \* Консервы.

<span id="page-4-0"></span>\_\_\_\_\_\_\_\_\_\_\_\_\_

#### **ПРАКТИЧЕСКАЯ РАБОТА № 2**

## **Определение процентной доли потерь при различных видах обработки сырья. (2 часа)**

**Задание: 1.**определить массу отходов при механической обработке картофеля, если норма отходов составляет 35% от массы брутто. Для приготовления блюда выделено 350 кг неочищенного картофеля.

2. Взято для очистки 12.5 кг моркови. Отходы при ее холодной обработке равны 20% от веса брутто. Определить вес отходов.

**Материально техническое оснащение**: тетрадь для лабораторно практических работ, сборник рецептур блюд и кулинарных изделий, карандаш, линейка, калькулятор.

#### **Последовательность выполнения работы:**

**1.** определить начальное число (масса брутто)

2.определить процент отходов

3. определить сколько килограммов содержит 1%

4. вычислить сколько килограммов содержит 35%

5. определить массу отходов

6.Определить по таблице сезон обработки овощей

#### **Пример:**

определить массу отходов при механической обработке картофеля, если норма отходов составляет 35% от массы брутто. Для приготовления блюда выделено 200 кг неочищенного картофеля.

**200кг** является начальным, так как при механической обработке за начальное число принимается масса брутто и от него дана норма отходов. Оно содержит 100%.

Масса отходов искомое число, равное 35%.

200кг неочищенного картофеля – принимаем за 100%

Масса отходов ? кг – составляет 35%

Решение:

Определяет сколько килограммом содержит 1 %. Для этого 200кг:100=2кг Вычисляем сколько килограммов содержит 35% для этого 2кг \*35%= 70кг Ответ: масса отходов равна 70кг. С 01.01.-29.02

# **ПРАКТИЧЕСКАЯ РАБОТА № 3**

**Составление плана-меню. Расчет планового товарооборота на день. (2 часа) Задание:** пользуясь меню и сборником рецептур блюд и кулинарных изделий разработать план-меню.

Материально техническое оснащение: тетрадь для лабораторно практических работ, сборник рецептур блюд и кулинарных изделий, карандаш, линейка, калькулятор.

## Теоретические сведения

План-меню является производственной программой предприятия. Его составляют с учетом примерного ассортимента блюд для данного предприятия и разбивки блюд по видам (группам). Соотношение ассортимента в каждой группе блюд определяется спросом потребителей или в соответствии с таблицей процентного соотношения различных групп блюд, выпускаемых предприятиями общественного питания

Перечень блюд в меню записывают в строго определенном порядке с указанием номера рецептуры, наименования блюда, выхода основного продукта, гарнира, соуса и количества порций данного блюда.

При составлении производственной программы цеха следует пользоваться действующими нормативными документами: Сборниками рецептур блюд и кулинарных изделий, техническими условиями и технологическими инструкциями на полуфабрикаты и кулинарные изделия. Производственная программа служит основой для дальнейших расчетов.

Расчет количества сырья и продуктов, необходимых для приготовления блюд, производится на основании плана-меню и Сборника рецептур блюд и кулинарных изделий.

Образеи:

УТВЕРЖДАЮ Директор Ф.И.О. (под-

пись)

#### ПЛАН-МЕНЮ

<u> 1990 - Johann Barnett, fransk politiker (</u>

 $(*q*ara)$ 

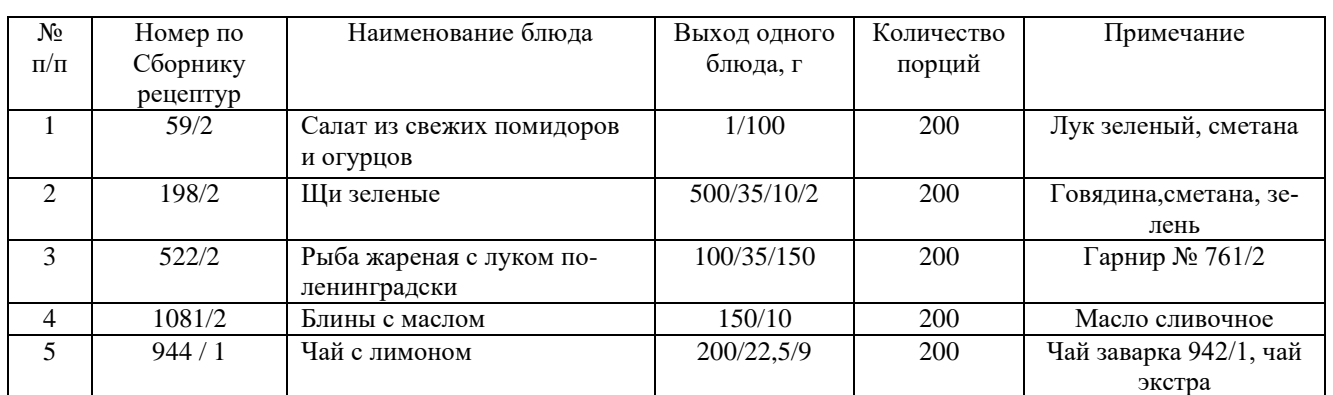

Заведующий производством:

 $\underline{\Phi.M.O.}$  (подпись)

#### Последовательность выполнения работы:

- 1. определить по сборнику блюд и кулинарных изделий ассортимент блюд на день
- 2. определить количество изготавливаемых порций по каждому блюду
- 3. определить выход одной прции каждого блюда

Ha

4. заполнить бланки «План-меню»

## ПРАКТИЧЕСКАЯ РАБОТА №4

## Калькуляция розничных цен на блюда и полуфабрикаты. Оформление калькуляционных карточек.. (2 часа)

#### Задание: Составить калькуляционные карточки

1. Калькуляция розничных цен на холодные и первые блюда.

2. Калькуляция розничных цен на вторые блюда, гарниры.

Материально техническое оснащение: тетрадь для лабораторно практических работ, сборник рецептур блюд и кулинарных изделий, карандаш, линейка, калькулятор.

## **Теоретическая часть**:

## **Составление калькуляции. Расчет количества сырья по нормативам**

Исчисление продажных цен на кухонную продукцию, реализуемую в розницу, производят в калькуляционных карточках отдельно на каждый вид блюда (порцию). Калькуляцию можно составить из расчета стоимости сырья на 100 блюд или на одно блюдо, на 1 кг салата, соуса или гарнира или на одну порцию.

Продажные цены рассчитываются в калькуляционной карточке отдельно на каждое блюдо или изделие кухни. Перед составлением карточки необходимо знать ассортимент выпускаемых блюд, кулинарных изделий, а также нормы закладки сырья по сборнику рецептур, а также цены на продукты и сырье.

Составление калькуляционного расчета (карточки) и определение продажной цены блюда производится в следующем порядке:

• определяется ассортимент блюд (по плану-меню), на который необходимо составить калькуляционный расчет;

• устанавливаются нормы вложения сырья на каждое отдельное блюдо (на основании сборника рецептур);

• определяются подлежащие включению в калькуляцию продажные цены на сырье;

в исчисляется стоимость сырьевого набора блюда (порции) путем умножения количества сырья каждого наименования на продажную цену и суммирования полученного результата (сырьевой набор конкретного блюда берется из сборника рецептур, в котором на каждое блюдо показываются следующие данные:

- наименование продуктов, из которых приготовлено блюдо (порция);

- норма вложения сырья по массе брутто;

- норма вложения по массе нетто; норма выхода - масса отдельной порции (блюда) в целом;

• устанавливается продажная цена одного блюда (порции) делением продажной стоимости сырьевого набора блюд (порций) на 100.

Калькуляционные карточки регистрируют в специальном реестре после подписи их лицами, которые несут ответственность за правильность установления продажных цен.

Исчисленные продажные цены необходимо сопоставить с ранее действовавшими ценами на такие же блюда и тщательно проанализировать причины возможных отклонений.

Следует отметить, что цены на полуфабрикаты и кулинарные изделия также исчисляются методом калькуляции, исходя из стоимости сырьевого набора продукции по продажным ценам. Составим несколько калькуляционных карточек. При составлении карточек следует обратить внимание на следующее:

• если в рецептуру блюда входит какой-либо полуфабрикат (желе, соус, заправка и т. д.), то на него (полуфабрикат) отдельно составляется калькуляция, из которой берется цена полуфабриката, но без наценки, так как наценка не должна производиться дважды;

• если кондиции сырья отличны от тех, на которые приведена закладка в сборнике рецептур, перерасчет делается с использованием приложений и таблиц в конце сборника;

• если картофель используют не в период с сентября по октябрь, а морковь и свеклу после января, следует увеличивать расход сырья по массе брутто;

• нормы закладки специй приведены в начале каждого раздела сборника.

## **Практическая часть**

## **Последовательность выполнения работы**

**1.** Пользуясь сборником рецептур блюд и кулинарных изделий, планом-меню и технологическими картами выбрать по одному блюду из каждой группы и рассчитать стоимость одной порции первого блюда, второго, холодной закуски, гарнира, напиток и кондитерское изделие.

## **Калькуляционная карточка**

## **Наименование изделия (блюда)\_\_\_\_\_\_\_\_\_\_\_\_\_\_\_\_\_\_\_\_\_\_\_\_\_\_\_\_\_\_\_\_\_\_\_\_\_\_\_\_\_\_\_\_ Номер рецептуры\_\_\_\_\_\_\_\_\_\_\_\_\_\_\_\_\_\_\_\_\_\_\_\_\_\_\_\_\_\_\_\_\_\_\_\_\_\_\_\_\_\_\_\_\_\_\_\_\_\_\_\_\_\_\_\_**

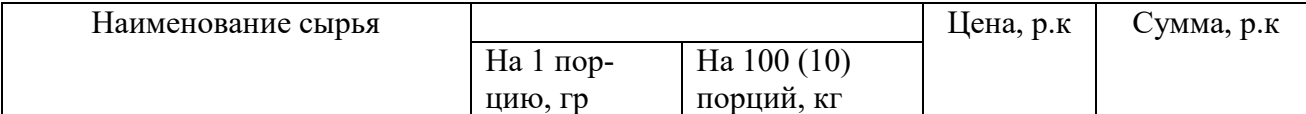

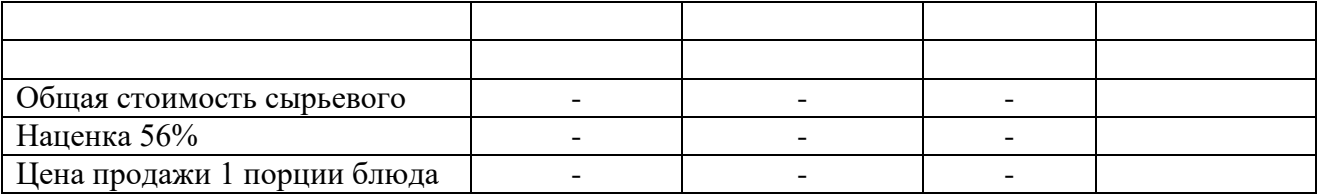

## **Пример:**

#### Калькуляционная карта № 1 Салат «Мясной»

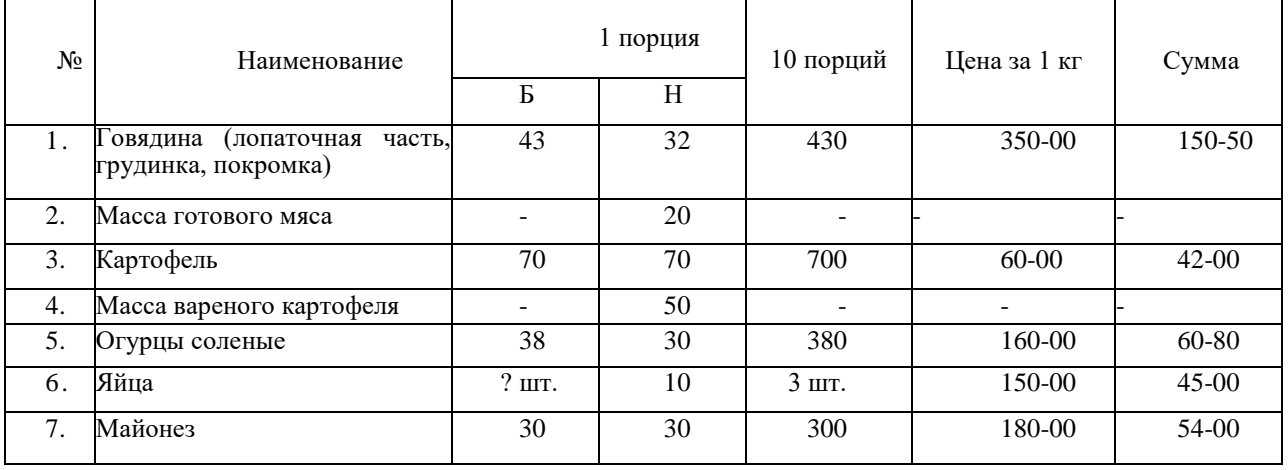

1. Стоимость набора сырья 352,3

2. Стоимость 1 порции 35,23

3. Наценка50%- 35,93\*50%= 17,96

4. Продажная цена 35,93+17,96 = 53,89

5. Выход: 1/150

# **ПРАКТИЧЕСКАЯ РАБОТА № 5**

## **Оформление документов первичной отчетности по учету сырья, товаров и тары в кладовой организации питания.(2 часа)**

**Задание:** Пользуясь технологическими картами, меню и планом меню составить требованиенакладную на отпуск сырья из кладовой

**Материально техническое оснащение**: тетрадь для лабораторно практических работ, сборник рецептур блюд и кулинарных изделий, карандаш, линейка, калькулятор.

## **Теоретическая часть:**

#### **Документальное оформление отпуска продуктов из кладовой на производство**

Ежедневно заведующий производством (бригадир) составляет требование для получения из кладовой продуктов, необходимых для приготовления блюд и изделий на следующий день. При составлении требования используют следующие документы:

- план-меню, из которого берут сведения об ассортименте и количестве приготовляемых блюд с их краткой характеристикой, а также номера рецептуры и варианта по сборнику;

— сборник рецептур, в котором определяются наименование и нормы вложения отдельных продуктов, необходимых для приготовления данного блюда.

Чтобы рассчитать потребность в сырье, норму вложения по сборнику рецептур умножают на количество намеченных к изготовлению порций блюд или килограммов продукции, суммируют количество одноименных продуктов и вычитают имеющиеся в наличии остатки продуктов с предыдущего дня.

На производстве не разрешается иметь запасы продуктов сырья, поэтому расчет должен быть точным и включать необходимое количество продуктов и сырья на день работы.

Требование оформляют либо отдельным документом, либо совмещают его с накладной.

В требовании-накладной графа «Количество» разделена на две части: «Затребовано» и «Отпущено», так как количество отпущенных продуктов в таре может иметь небольшое отклонение от требуемого.

При оформлении требования заведующий производством заполняет следующие реквизиты: номер по порядку, полное наименование продуктов, единицу измерения (кг, шт., л), количество продуктов в колонке «Затребовано», а также пишет прописью количество наименований и ставит свою подпись.

Требование должно быть утверждено руководителем предприятия. Подписывая требование, директор дает распоряжение кладовщику отпустить продукты на производство.

Отпуск продуктов кладовщик оформляет накладной в двух экземплярах, в колонке «Отпущено» он указывает количество фактически отпущенных продуктов.

Следует помнить, что отпуск продуктов, не указанных в требовании, или замена их не допускается, а количество отпущенных продуктов не может превышать количество затребованных.

Рекомендуется получать продукты на производство один раз в день - удобнее в конце рабочего дня. Если потребовались дополнительные продукты, то составляются новые документы, которым присваиваются порядковые номера.

Получать продукты из кладовой имеют право только материально-ответственные лица. При бригадной материальной ответственности в получении продуктов должны принимать участие и повар, и члены бригады. Принимая продукты от кладовщика, работники производства тщательно проверяют их количество и качество. Недоброкачественные продукты принимать запрещается.

Графа «Цена» заполняется в зависимости от способа учета продуктов в кладовой:

- если во всех подразделениях предприятия (на производстве, в филиалах, буфетах) применяется наценка одной категории, учет продуктов в кладовой ведется по про

дажным ценам, и в накладной кладовщик проставляет лишь продажную цену;

- если продукты в кладовой учитываются по розничным (средневзвешенным) ценам, в накладной указываются две цены на продукты: учетная - розничная (средневзвешенная) и продажная (расчетная).

Отпустив продукты заведующему производством или бригадиру, кладовщик указывает прописью количество товарных единиц, и оба подписываются в каждом экземпляре накладной.

Таким образом, оформляется передача материальной ответственности за ценности от одного работника другому.

Один (бригадиру) экземпляр накладной остается у кладовщика, а второй передается заведующему производством, затем каждый из них подсчитывает показатели в колонке «Сумма», умножая при этом количество отпущенных продуктов на их цену. Итог по колонке «Сумма» означает общую стоимость продуктов, которую следует списать с кладовщика.

Накладные кладовщик и заведующий производством включают в отчеты и сдают в бухгалтерию.

Продукты, полученные из кладовой, поступают под материальную ответственность заведующего производством или бригады. Заведующий производством (бригадир) распределяет задание между поварами, рассчитывает количество продуктов, необходимое для приготовления того или иного готового изделия или полуфабриката и выдает продукты поварам.

При изготовлении и отпуске блюд повара и работники на раздаче должны строго придерживаться норм расхода сырья, выхода полуфабрикатов и готовых изделий, предусмотренных прейскурантом продажных цен (или сборниками рецептур). Следует иметь в виду, что за соблюдение норм вложения продуктов и за правильный выход блюда отвечает, прежде всего, повар, приготовивший блюдо.

На предприятиях общественного питания установлен систематический контроль за нормами вложения сырья,

выходом полуфабрикатов и готовых изделий, который осуществляют руководители предприятия - заведующий производством, директор, старший бухгалтер, органы народного контроля, государственная торговая инспекция, профсоюзные организации, представленные общественными контролерами.

#### **Последовательность выполнения работы:**

**1.** определить по плану меню для каких блюд необходимо получить сырье в кладовой

2. пользуясь технологическими картами или сборником рецептур блюд и кулинарных изделий определить количество сырья необходимое для приготовления блюд

3. рассчитать необходимое количество требуемого сырья

4. заполнить бланк документа «Требование – накладная»

Организация:

«Утверждаю»

Директор:

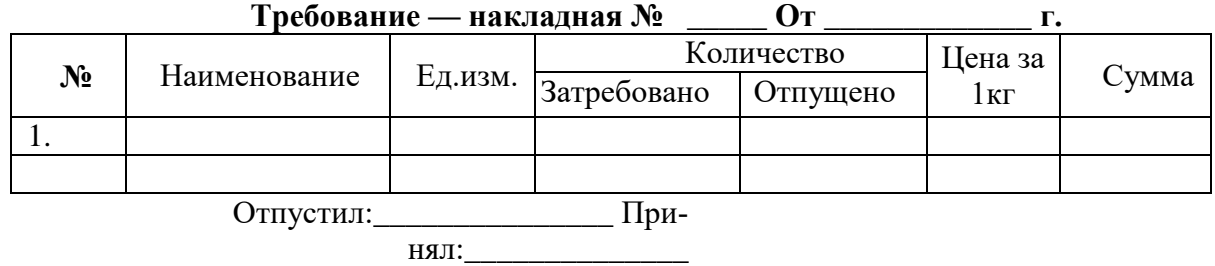

#### **Пример:**

Организация: Кафе «СМАК» «Утверждаю»

Директор: И.И. Иванов

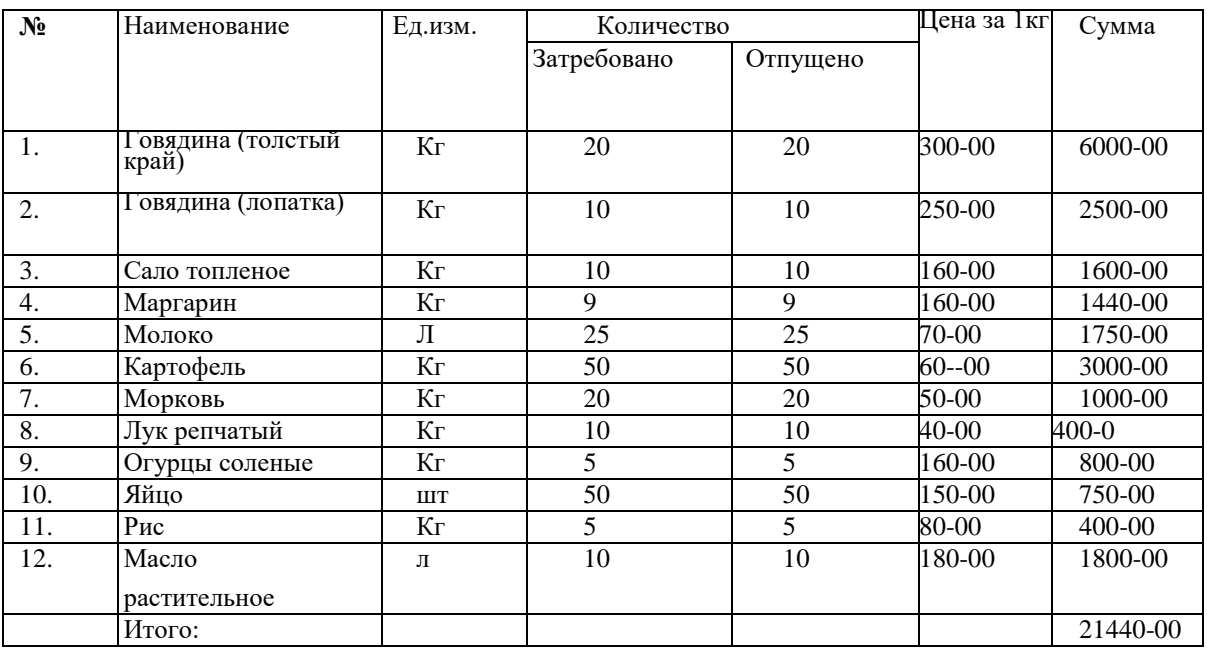

## **Требование — накладная № 12 От 15.11.2015 г.**

Отпустил: Сидорова К.П. Принял: Петрова М.И.

#### **ПРАКТИЧЕСКАЯ РАБОТА № 6**

## **Оформление документов первичной отчетности по учету сырья, готовой и реализованной продукции и полуфабрикатов на производстве.(2 часа)**

**Задание:** Изучив теоретический материал на основании ранее составленных документов (меню, плана-меню, технологических, калькуляционных карт, требования накладной составить дневной заборный лист

**Материально техническое оснащение**: тетрадь для лабораторно практических работ, сборник рецептур блюд и кулинарных изделий, карандаш, линейка, калькулятор, планменю, калькуляционные карты, технологические карты, требование в кладовую. **Теоретическая часть: Оформление заборного листа**

Передача готовых изделий из производства в буфеты, филиалы и на раздачу оформляется дневными заборными листами. Зарегистрированные в специальном журнале бланки заборных листов бухгалтерия предприятия выдает заведующему производством на каждое ма- териально-ответственное лицо, которому будет отпускаться продукция обычно накануне дня работы.

При регистрации бухгалтерия заполняет в заборном листе следующие реквизиты: номер документа, дату отпуска продукции, номер или наименование буфета, филиала; фамилию материально-ответственного лица (получателя). 96

*Лимит* - это предельная сумма, на которую может быть отпущена продукция в буфеты, филиалы. Лимиты устанавливаются на основании товарооборота буфета, филиала в предыдущие дни. Неограниченный отпуск продукции может привести к тому, что материальноответственные лица не сумеют реализовать продукцию в установленные сроки.

При отпуске продукции заведующий производством (бригадир) или марочница заполняют в заборном листе следующие реквизиты: полное наименование продукции; единицы измерения (порции, штуки, килограммы), продажную цену продукции, количество отпущенной продукции, время отпуска.

Дневной заборный лист заполняется в двух экземплярах. Первый экземпляр передается: буфетчице, продавцу, бригадиру на раздаче, второй остается на производстве.

Если к концу рабочего дня на раздаче остались нереализованные блюда, изделия, их возвращают в производство. Количество возвращенной продукции за подписями отпустившего и сдавшего проставляют в отдельной колонке. При расчете общего количества отпущенной за день продукции возврат вычитается. Это позволяет точно определить сумму дневной выручки от продажи собственной продукции.

Итог по колонке «Сумма» в заборном листе означает общую стоимость продукции, переданной из производства для реализации. На эту сумму списываются продукты (с материальной ответственности заведующего производством) и приходуется стоимость продукции (продавцу, бригадиру и на раздаче). Из буфета блюда, изделия отпускаются за наличный расчет, поэтому с буфетчицы их стоимость списывается в сумме выручки, сданной в кассу предприятия. Заполнив заборный лист, работники производства указывают прописью количество натуральных единиц и их сумму; лица, отпустившие и получившие продукцию, ставят свои подписи; работник бухгалтерии, проверив оба экземпляра заборного листа, подтверждает своей подписью факт проверки.

Если раздача отделена от производства, материальную ответственность за готовые изделия, находящиеся на раздаче, несет бригадир или бригада раздатчиков. В этом случае передача готовой продукции из производства на раздачу, как указывалось, оформляется дневным заборным листом. Если раздача не отделена от производства, то документальное оформление реализации продукции производится описанным выше порядком. Для контроля за реализацией передача продукции из производства на раздачу регистрируется в специальном журнале.

В тех случаях, когда передача продукции из производства на раздачу или в буфет осуществляется лотком один раз в течение дня, то вместо заборного листа выписывается накладная, в которой имеется лишь одна колонка «Отпущено, количество». Несколько колонок «Отпущено, количество» позволяют оформить многократную передачу продукции и позволяют реализовать в течение дня свежие блюда.

Дневные заборные листы и накладные на следующий день сдаются в бухгалтерию вместе с отчетами материально-ответственных лиц.

#### **Последовательность выполнения операций**

1. определить по плану меню ассортимент блюд и количество порций отпущенных за

день

2. пользуясь калькуляционными картами определить цену блюд с наценкой и без наценки

3. заполнить дневной заборный лист по образцу

Материально-ответственное лицо

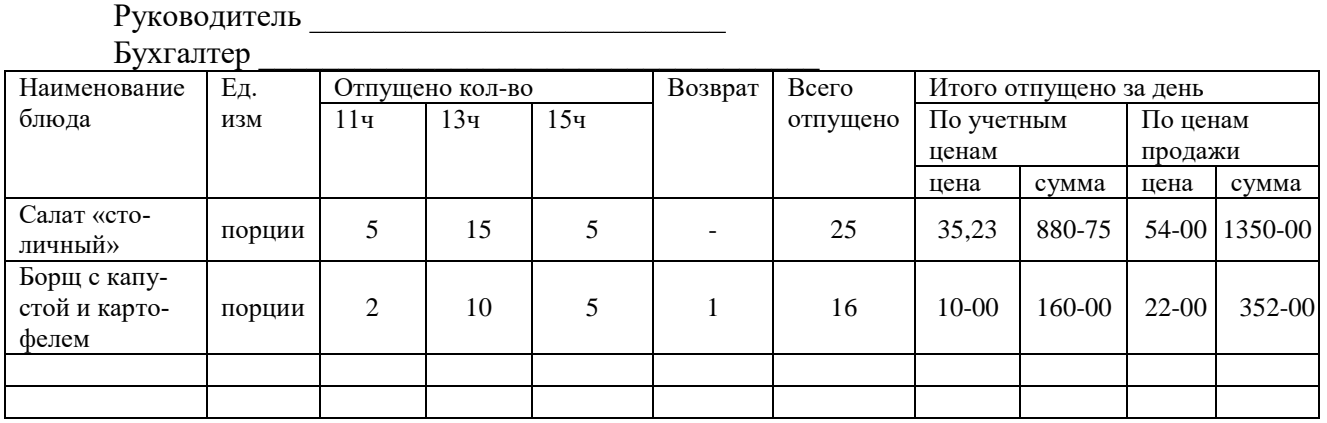

**Дневной заборный лист**

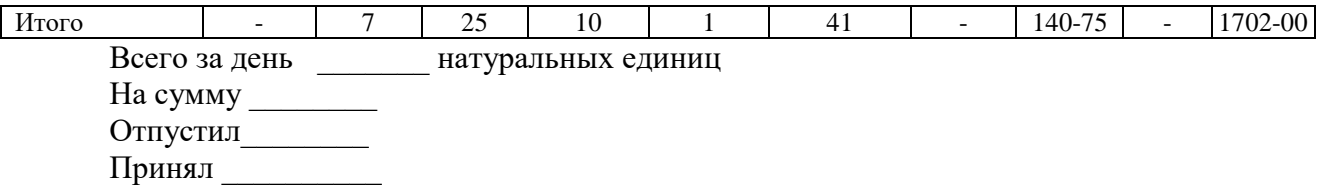

# **Список литературы**

1. Потапова И.И. Основы калькуляции и учета. ТОП-50. Издательский центр Академия 2019

2. Матюхина З.П. Товароведение пищевых продуктов. Москва. Издательский дом «Академия» 2017 г

3. Епифанова Е.В. Товароведение продовольственных товаров. Москва. Издательский дом «Академия» 2019 г